*Nature uses only the longest threads to weave her patterns, so each small piece of her fabric reveals the organization of the entire tapestry.* — Richard Feynman

There are two distinct processes involved in analyzing the structure of a woven fabric:

- determining the interlacement of the warp and weft threads
- producing a draft from the interlacement

A particular method for doing fabric analysis may intermix these two processes, constructing the draft as the interlacement is determined. The two processes can be done separately, however, and there are advantages to separation:

- Determining the interlacement can be difficult. It requires a knowledge of weaving and careful visual examination of the fabric.
- Producing a draft from the interlacement is a mechanical task of an entirely different nature. It can be done by a person who is unfamiliar with weaving or by a computer program. A computer program is, of course, fast, but it offers a more important advantage: accuracy.

In this article, we'll describe a method of going from a drawdown to a draft and show how it can be done by a program.

## **Drawdowns**

Various systems of notation are used for describing interlacement, but for the purposes of producing a draft, they are equivalent. The conventional drawdown grid, in which black squares indicate intersections where warp threads are on top and the white squares where weft threads are on top, is most widely used. Figure 1 shows an example.

Such a drawdown is designed to make it easy for a person to see the interlacement (and any patterns that may exist). For a computer program, a drawdown is just a rectangular array of zeros and ones with ones indicating where warp threads are on top and zeros indicating where weft threads are on top, as shown in Figure 2.

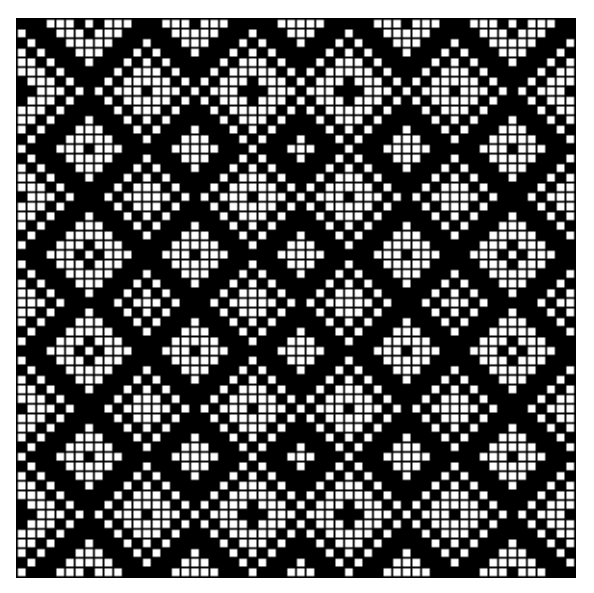

**Figure 1. A Drawdown**

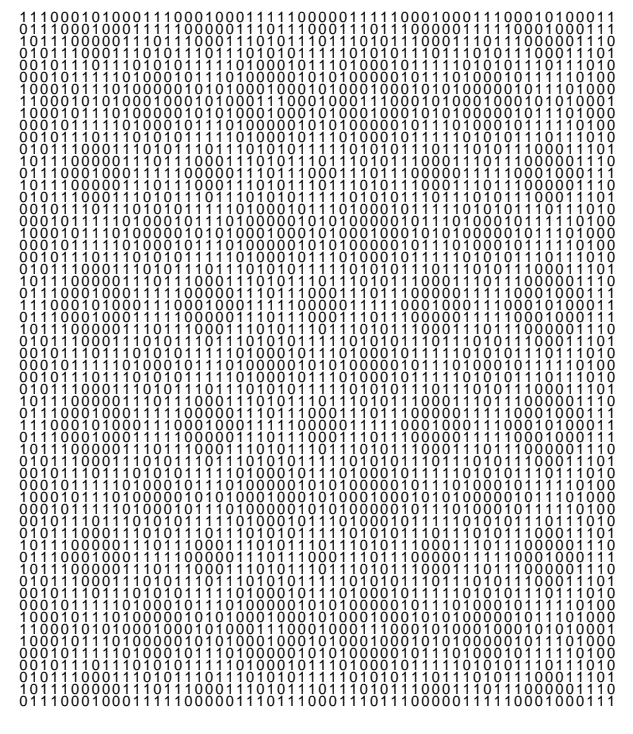

**Figure 2. Drawdown Data**

## **Observations**

The number of treadles required is the number of *different* row patterns. The number of shafts required is the number of *different* column patterns.

In a large, complicated drawdown, it's difficult for a human being to determine the different row and column patterns. That's where a computer program comes in, as we'll show.

*Comment:* You can rearrange the rows and columns of a drawdown or delete duplicates without affecting the number of treadles and shafts required.

## **The Process**

Creating a draft from a drawdown is a threestep process. The first two steps, which are central to the approach we are taking, can be done in either order.

The first step identifies the different rows and assigns a treadle number to each. The sequence of treadle numbers for the rows in the drawdown gives the treadling sequence.

The second step does the same thing for the columns to assign shaft numbers to the different columns and produce the threading sequence.

*Comment:* For the purposes of getting a workable draft, it doesn't matter which treadles and shafts are assigned to the different rows and columns. A systematic method, however, such as working from right to left or left to right, usually produces a better-organized draft.

The third step is to produce the tie-up that relates the treadles and shafts according to the drawdown.

To see how the first two steps might go by hand, look at figure 3, which shows treadle and shaft assignments to the upper-left portion of the drawdown we've been considering.

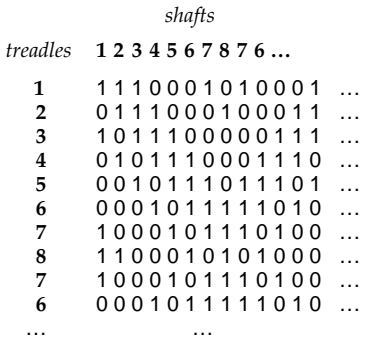

### **Figure 3. Treadle and Shaft Assignments**

We can easily see that the beginnings of the first eight rows are different and therefore they are different patterns and each gets a separate treadle. The ninth row starts out like the seventh row and if we look at the complete drawdown in Figure 1 we can see they are the same. Similarly, the tenth row is the same as the sixth. The same is true of the columns.

We can continue in this fashion, but we have to be careful, because it's easy to get confused and make mistakes.

In this example, there are only eight different row patterns and eight different column patterns. They can be distinguished by the first three digits they contain. But another drawdown might be more complex, irregular, and not so easily analyzed by hand.

## **Programs**

In this section, we'll show programs for determining the loom resources required and producing a draft from a drawdown.

You don't need to be a programmer to get an idea of what's going on. If you're not a programmer, just read through what follows and ignore the details.

How easy it is to write program to analyze a drawdown depends to a considerable extent on the programming language used. In our examples here, we'll use Icon [1, 2], a high-level programming language designed for the manipulation of strings of characters (like row and column patterns) and structures (like lists of patterns).

If you're a programmer but not familiar with Icon, just browse through what follows, note the comments, and imagine how you'd do it in your favorite programming language.

First, a word about strings and data structures in Icon. Strings are sequences of characters. A data structure is a collection of values that are organized in a particular way. We'll use three kinds of data structures in the programs that follow:

A *list* is a sequence of values. The values may be strings or other types of values.

A *set* is an unordered collection of unique values. A set can be created from a list; any duplicate values in the list are discarded.

A *table* is like a set, except that it has unique keys with which values can be associated.

Strings, lists, sets, and tables are created and modified as a program runs.

### **Computing Treadle and Shaft Requirements**

Here's a little program that reads a draw-

down in the form of rows of zeros and ones such as shown in Figure 2. It writes out the number of treadles and shafts required.

procedure main()

# Read the drawdown and put it in a list.

rows :=  $[]$  # empty list to start

while put(rows, read())  $#$  add the row patterns

# Write the number of treadles needed.

write(∗set(rows), " treadles needed" )

 # Rotate the drawdown 90 degrees to put the # columns in the place of rows.

cols := rotate(rows)

# Write the number of shafts needed.

write(∗set(cols), " shafts needed" )

end

The conversion of the list rows to a set, using set(rows), creates a set of rows without the duplicates. The operation ∗ produces the number of members in the set. The procedure rotate() is shown in the complete program listing in Appendix A. The number of shafts required is then determined in the same way as the number of treadles.

The output of the program for the data shown in Figure 2 is

8 shafts needed 8 treadles needed

*Comment:* A drawdown must, of course contain at least one full repeat. If it contains more, the extra rows and columns are just duplicates and do not affect the result.

### **Producing a Draft**

To produce a draft, a little more work is required. Here's a program.

procedure main()

# Read the drawdown and put it in a list.

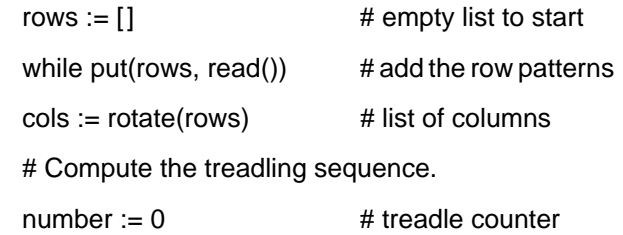

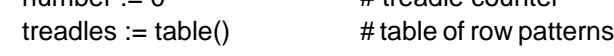

 # Build a table of the different row patterns and # assign a shaft number to each. every treadles[!set(rows)] := (number +:= 1) # Compute the threading sequence the same way. shafts  $:=$  table()  $number := 0$ every shafts[!set(cols)] := (number  $+:= 1$ ) # Create the tie–up.  $tieup := table()$  every row := key(treadles) do { tie\_line := repl("0",  $*$ shafts)# no ties to start every  $i := 1$  to  $*row$  do  $*row$  do  $*row$ if row[i]  $== "1"$  then  $#$  tie if warp on top tie\_line[threading[i]]  $:=$  "1"  $#$  for rising shed tieup[treadles[row]] := tie\_line # add tie-up line } # Write the treadling sequence. write("Treadling sequence:") every writes(treadles[!rows], " ") write() # Write the threading sequence.

write("Threadling sequence:")

 every writes(shafts[!cols], " ") write()

# Write the tie–up.

```
 every i := 1 to ∗treadles do
 write(tieup[i])
```
end

The operator ! generates the members of a set. Each one becomes a key in a table, with which a number is associated  $(+)$  = 1 increments the value of number). To produce the sequences, the rows and columns are generated and used as keys to the tables, which in turn produces the numbers.

The tie-up is created using a table. key(treadles) produces the row patterns. Each line of the tie-up starts with zeros, indicating the absence of ties. Then for every position of the row pattern that is one, the position in the row of the corresponding shaft is set to one to indicate a tie.

The sequences are produced from left to right, since that is the most natural and easiest way to program the process.

The output for the data shown in Figure 2 is:

Treadling sequence:

1 2 3 4 5 6 7 8 7 6 5 4 3 2 3 4 5 6 7 6 5 4 3 2 1 2 3 4 5 6 5 4 3 2 1 2 3 4 5 6 7 6 5 4 3 2 3 4 5 6 7 8 7 6 5 4 3 2

Threading sequence:

1 2 3 4 5 6 7 8 7 6 5 4 3 2 3 4 5 6 7 6 5 4 3 2 1 2 3 4 5 6 5 4 3 2 1 2 3 4 5 6 7 6 5 4 3 2 3 4 5 6 7 8 7 6 5 4 3 2 Tie-up: 11100010 01110001 10111000 01011100 00101110 00010111 10001011 11000101

Note that the treadling and threading sequences are the same: The draft is treadled as drawn.

Figure 4 shows a conventional draft produced from the results given by the program above.

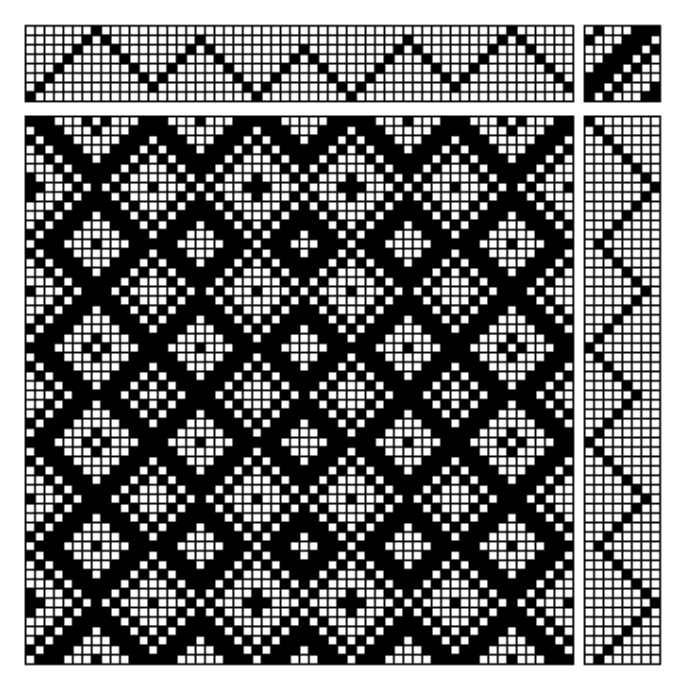

**Figure 4. The Draft**

## **Related Issues**

### **WIFs**

The program that produces the draft information can be modified to produce a WIF [3], which can be imported into a weaving program and exchanged with other weavers.

This is not difficult to do, but WIF is a verbose

format and the code needed to produce a WIF is considerably longer than the code to analyze the drawdown.

The Appendix A shows the complete program for going from the raw data to a WIF. Appendix B shows the WIF for the data shown in Figure 2.

### **Drafts from Images**

Any black and white image<sup>∗</sup> can be considered to be a drawdown — the black pixels (individual dots) correspond to where imaginary warp threads are on top and the white pixels correspond to where imaginary weft threads are on top.

To get a draft for weaving the equivalent of such an image, it only is necessary to convert the pixels in the image to patterns of zeroes and ones as shown in Figure 2.

This requires a little bit of computer graphics. In Icon, it looks like this [4]:

```
 WOpen("image=design.gif") # window for image
width := WAttrib("width") \# dimensions
 height := WAttrib("height")
rows := [] # Get the row patterns
every y := 0 to height -1 do {
 row := ""
```

```
every p := Pixel(0, y, \text{width}, 1) do
     if ColorValue(p) == "0,0,0" then row ||:= "1"else row ||:= "0" put(rows, row)
 }
```
The value "0,0,0" corresponds to a black pixel. Other pixels are assumed to be white. The rest of the program is the same as before.

*Comment:* Some weaving programs, such as SwiftWeave [5], provide a facility for going from black-and-white images to drafts. SwiftWeave calls it a drawup.

A draft created from an image can be used as a profile draft or a threading draft. For a threading draft, modifications may be needed to make it weavable.

Although any two-color pattern can be converted to a draft, the problem is the loom resources

<sup>∗</sup> In fact, any two-color image can be considered to be a drawdown; simply change one color to black for the warp and the other to white for the weft.

required — the number of shafts and treadles which exceed the capacity of your loom — or any loom (recall that the number of treadles required is the number of different rows and the number of shafts required is the number of different columns).

If you want to try this, pick images that are small, with straight lines, and lots of duplicate rows and columns. Horizontal and vertical symmetry come free.

Appendix C shows an image and the drawdown produced by this method.

### **On-Line Resources**

The programs described here, along with sample data and images, are available on the Web [6].

## **References**

1. *The Icon Programming Language*, third edition, Ralph E. Griswold and Madge T. Griswold, Peer-to-Peer Communications, Inc., 1996:

<http://www.cs.arizona.edu/icon/books.htm>

- 2. *The Icon Programming Language:* <http://www.cs.arizona.edu/icon/>
- 3. *WIF Specification:* <http://www.mhsoft.com/wif/wif.html>

4. *Graphics Programming in Icon*, Ralph E. Griswold, Clinton L. Jeffery, and Gregg M. Townsend , Peer-to-Peer Communications, Inc., 1998.

5. *Swiftweave:* <http://www.swiftweave.com/>

6. *Weaving Programs:* <http://www.cs.arizona.edu/patterns/weaving/programs.html>

> Ralph E. Griswold Department of Computer Science The University of Arizona Tucson, Arizona

© 2000, 2004 Ralph E. Griswold

## **Appendix A — WIFs from Drawdowns**

procedure main()

# Read the drawdown and put it in a list.

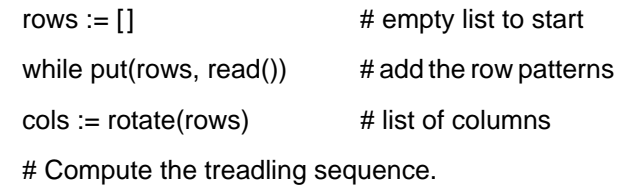

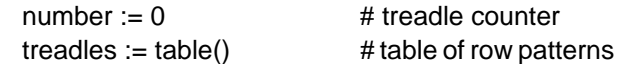

 # Build a table of the different row patterns and # assign a shaft number to each.

every treadles[!set(rows)] := (number  $+:= 1$ )

# Compute the threading sequence the same way.

```
shafts := table()
number := 0
```
every shafts[!set(cols)] := (number  $+:= 1$ )

# Create the tie–up.

```
tieup := table()every row := key(treadles) do {
       tie_line := repl("0", *shafts) # no ties to
start
   every i := 1 to *row do * # go through row
     if row[i] == "1" then # tie if warp on top
        tie_line[threading[i]] := "1"
   tieup[treadles[row]] := tie_line # add tie-up line
```
## **Appendix A — WIFs from Drawdowns**

procedure main()

# Read the drawdown and put it in a list.

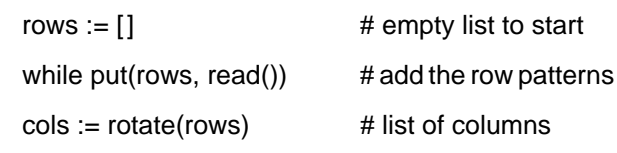

# Compute the treadling sequence.

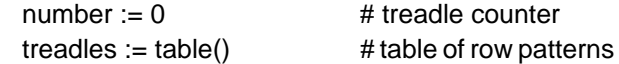

 # Build a table of the different row patterns and # assign a shaft number to each.

every treadles[!set(rows)] := (number +:= 1)

# Compute the threading sequence the same way.

shafts  $:=$  table()  $number := 0$ every shafts[!set(cols)] := (number  $+$ := 1) # Create the tie–up. tieup :=  $table()$  every row := key(treadles) do { tie\_line := repl("0", \*shafts)  $#$  no ties to start every  $i := 1$  to  $*row$  do  $*$  # go through row if row[i]  $== "1"$  then  $#$  tie if warp on top tie\_line[threading[i]] := "1" tieup[treadles[row]] := tie\_line # add tie–up line

# }

 # Now output the WIF. write("[WIF]") write("Version=1.1") write("Date=" || &dateline) write("Developers=ralph@cs.arizona.edu") write("Source Program=dd2wif.icn") write("[CONTENTS]") write("Color Palette=yes") write("Text=yes") write("Weaving=yes") write("Tieup=yes") write("Color Table=yes") write("Threading=yes") write("Treadling=yes") write("Warp colors=yes") write("Weft colors=yes") write("Warp=yes") write("Weft=yes") write("[COLOR PALETTE]") write("Entries=", 2) write("Form=RGB") write("Range=0,65535) write("[TEXT]") write("Title=example") write("Author=Ralph E. Griswold") write("Address=5302 E. 4th St., Tucson, AZ 85711") write("EMail=ralph@cs.arizona.edu") write("Telephone=520-881–1470") write("FAX=520–325–3948") write("[WEAVING]") write("Shafts=", ∗shafts) write("Treadles=", ∗treadles) write("Rising shed=yes") write("[WARP]")

```
 write("Threads=", ∗threading)
   write("Units=Decipoints")
  write("Thickness=10")
  write("Color=1")
  write("[WEFT]")
 write("Threads=", *treadling)
  write("Units=Decipoints")
   write("Thickness=10")
  write("Color=2")
  write("[WARP THICKNESS]")
  write("[WEFT THICKNESS]")
  write("[COLOR TABLE]")
  write("1=0,0,0")
  write("2=65535,65535,65535")
  write("[THREADING]")
  every i := 1 to ∗threading do
    write(i, "=", threading[i])
  write("[TREADLING]")
  every i := 1 to ∗treadling do
    write(i, "=", treadling[i])
  write("[TIEUP]")
  every i := 1 to ∗tieup do
    write(i, "=", tromp(tieup[i]))
end
procedure tromp(treadle)
  result := ""
  every i := 1 to ∗treadle do
   if treadle[i] == "1" then result ||:=i||","
  return result[1:-1] # remove trailing comma
end
procedure rotate(rows)
 cols := list(*rows[1], "") every row := !rows do {
   i := 0 every grid := !row do
      cols[i +:= 1] := grid || cols[i]
    }
   return cols
end
```
# **Appendix B — WIF Output**

[WIF] Version=1.1 Date=Tuesday, April 11, 2000 11:25 am Developers=ralph@cs.arizona.edu Source Program=dd2wif.icn [CONTENTS] Color Palette=yes Text=yes Weaving=yes Tieup=yes Color Table=yes Threading=yes Treadling=yes Warp colors=yes Weft colors=yes Warp=yes Weft=yes [COLOR PALETTE] Entries=2 Form=RGB Range=0,65535 [TEXT] Title=example Author=Ralph E. Griswold Address=5302 E. 4th St., Tucson, AZ 85711 EMail=ralph@cs.arizona.edu Telephone=520–881–1470 FAX=520–325–3948 [WEAVING] Shafts=8 Treadles=8 Rising shed=yes [WARP] Threads=58 Units=Decipoints Thickness=10 Color=1 [WEFT] Threads=58 Units=Decipoints Thickness=10 Color=2 [WARP THICKNESS] [WEFT THICKNESS] [COLOR TABLE]  $1=0,0,0$ 2=65535,65535,65535 [THREADING]  $1=1$  $2=2$ 3=3

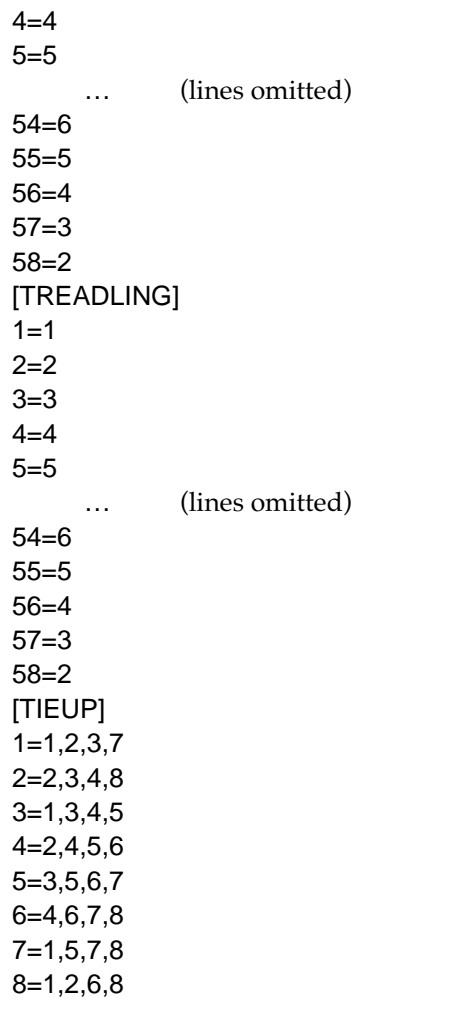

# **Appendix C – Draft from Image**

Figure 1 shows a Japanese repeat pattern. It is 65 by 65 pixels.

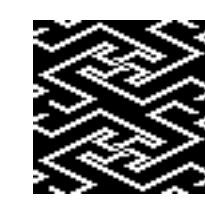

**Figure 1 A Japanese Pattern**

The resulting draft requires 32 shafts and 32 treadles. See Figure 2.

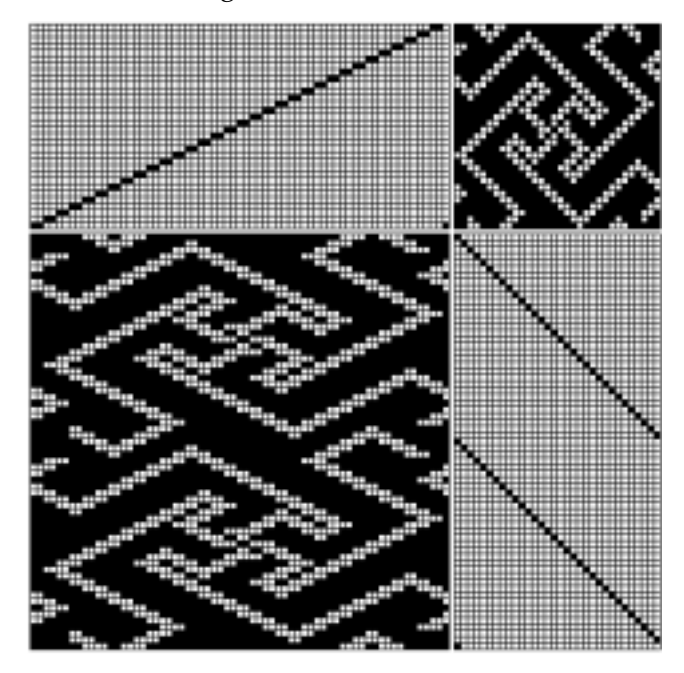

**Figure 2. Draft for Japanese Pattern**